# Topological\_conjugacy\_1

February 4, 2019

## **1 Topological Conjugacy for homeomorphisms of R.**

Let  $f: I \to I$  and  $g: J \to J$  be continuous maps. We say they are topologically conjugate if there is a homeomorphism  $h: I \to J$  so that  $g \circ h(x) = h \circ f(x)$  for all  $x \in I$ .

We will demonstrate the idea behind the following result:

Theorem. Suppose  $I = (a, b)$  and  $J = (c, d)$  are intervals in **R**. Suppose  $f : I \rightarrow I$  and  $g : J \rightarrow J$ are orientation-preserving homeomorphisms so that  $f(x) > x$  for each  $x \in I$ , and  $f(x) > y$  for each  $y \in J$ . Then  $f$  and  $g$  are topologically conjugate.

To demonstrate this, we will consider two such maps.

```
In [1]: f(x) = sqrt(2*x-x^2) # Consider over the interval (0,pi)plot(f, 0, 1, aspect_ratio=1) + plot(x,(x, 0, 1), color="red")
```
 $Out[1]:$ 

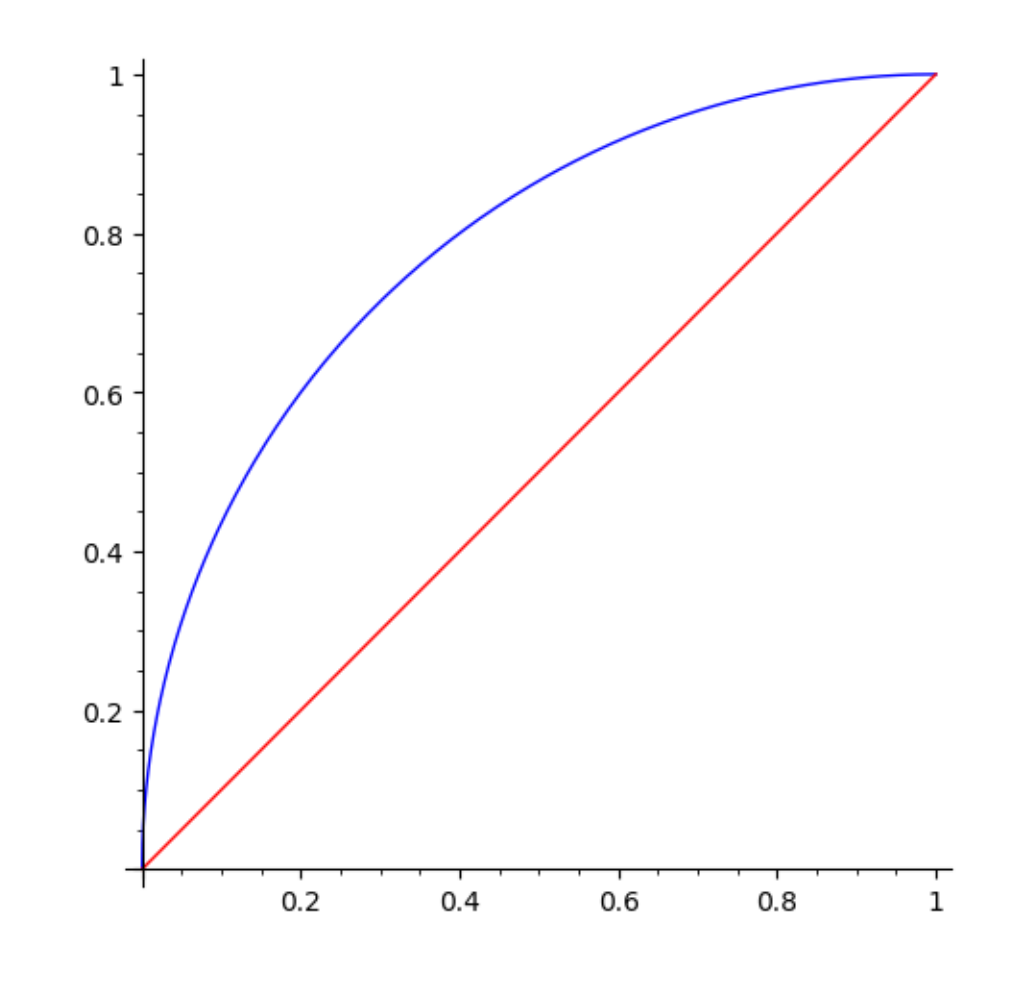

In [2]: *# Here we work out the inverse map* x=var("x") y=var("y") assume(y>0) *# Used to help Sage find the solution we want below.* assume(y<1)  $show((f(x)=y).solve(x))$ 

 $[x == -sqrt(-y^2 + 1) + 1, x == sqrt(-y^2 + 1) + 1]$ 

Note that the inverse must be the first one since the second takes values greater than one.

In [3]: *# Here we define the inverse map* finv(y) =  $-sqrt(-y^2 + 1) + 1$ 

Lets plot  $f^{-1}$  with  $f$  to be sure.

```
In [4]: plot(finv, 0, 1, color="green", aspect_ratio=1) + plot(f,(x,0,1), color="blue")
  Out[4]:
```
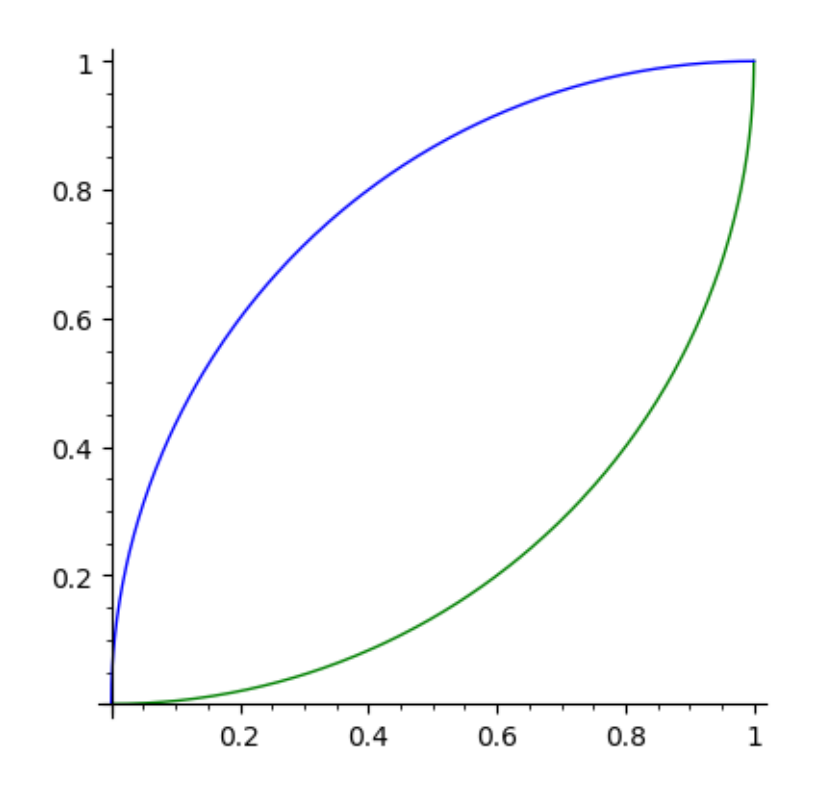

In  $[5]$ :  $g(x) = 1/2*(x*(3-x))$  # Consider over the interval  $(0, pi)$ 

 $plot(g, 0, 1, aspect\_ratio=1) + plot(x,(x,0,1), color='red")$ Out[5]:

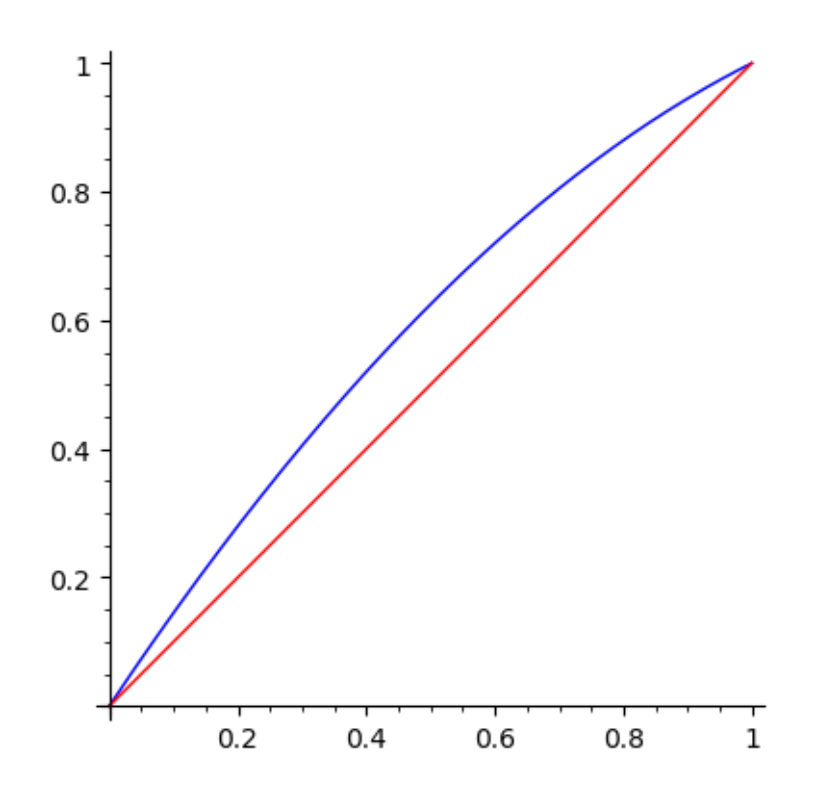

```
In [6]: # Here we work out the inverse map
       x=var("x")y=var("y")
       assume(y>0) # Used to help Sage find the solution we want below.
        assume(y<1)
        (g(x)=y).solve(x)
```
Out[6]:  $[x == -1/2*sqrt(-8*y + 9) + 3/2, x == 1/2*sqrt(-8*y + 9) + 3/2]$ 

In [7]: ginv(y) =  $-1/2*sqrt(-8*y + 9) + 3/2$ 

In  $[8]$ : plot(ginv, 0, 1, color="green", aspect\_ratio=1) + plot(g,(x,0,1), color="blue")

Out[8]:

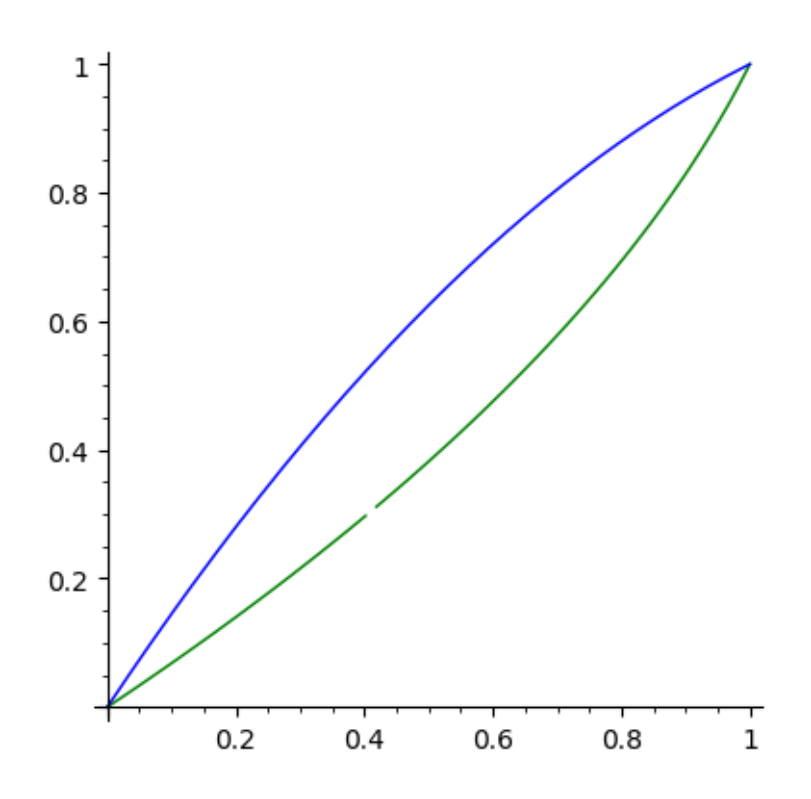

#### **1.0.1 Defining the topological conjugacy:**

First we pick a points  $a_f$  and  $a_g$  in the domains of  $f$  and  $g$ :

In [9]: 
$$
a_f = 1/2
$$
  
\n $a_g = 1/2$   
\nWe define  $b_f = f(a_f)$  and  $b_g = g(a_g)$ :  
\nIn [10]:  $b_f = f(a_f)$   
\nprint("b\_f = %s"%b\_f)  
\n $b_g = g(a_g)$   
\nprint("b\_g = %s"%b\_g)  
\n $b_f = 1/2*sqrt(3)$   
\n $b_g = 5/8$ 

The intervals  $[a_f, b_f)$  is a fundamental domains for *f*. This means for each  $x \in (0, 1)$ , there is a unique *n* ∈ **Z** so that  $f^n(x)$  ∈ [ $a_f$ ,  $b_f$ ). Similarly, [ $a_g$ ,  $b_g$ ) is a fundamental domain for *g*. We define a homeomorphism  $h_0: [a_f, b_f) \rightarrow [a_g, b_g)$ .

In [11]: 
$$
h_0(x) = (b_g - a_g)/(b_f - a_f)*(x - a_f) + a_g
$$
 show(h\_0(x))\nasert  $h_0(a_f) = a_g \# \text{Prints errors if false.}$  assert  $h_0(b_f) = b_g$ 

 $1/8*(2*x - 1)/(sqrt(3) - 1) + 1/2$ 

Note that this function is more complex, so we define it using a Python type function. This allows us to use any Python or Sage type expression we want, including if statements and loops.

```
In [12]: def h(x):
             assert 0 < x < 1 # Cause an error if not in the domain of f.
             if a_f \leq x \leq b_f:
                 # Use h_0:
                 return h_0(x)
             if x \ge b f:
                 count = 0while x >= b_f: # Apply f^-1 until we land in the fundamental
                     x = finv(x) # domain and count the number of times
                     count = count + 1 # we apply f^{\sim}1.
                 assert a f \leq x \leq b f
                 y = h_0(x) # Move to the domain of g using h_0.
                 for i in range(count): # Now apply g to y, the same number of times.
                     y = g(y)return y
             if x < a_f:
                 count = 0while x < a_f:
                     x = f(x)count = count + 1assert a_f <= x < b_f
                 y = h_0(x)for i in range(count):
                     y = \text{ginv}(y)return y
In [13]: # Plot h.
         # Note that h is not defined at zero or at one, so
         # we have shrunk the interval we are plotting slightly.
         # Calling plot(h, 0, 1) will give rise to errors.
         plot(h, 0.001, 0.999)
  Out[13]:
```
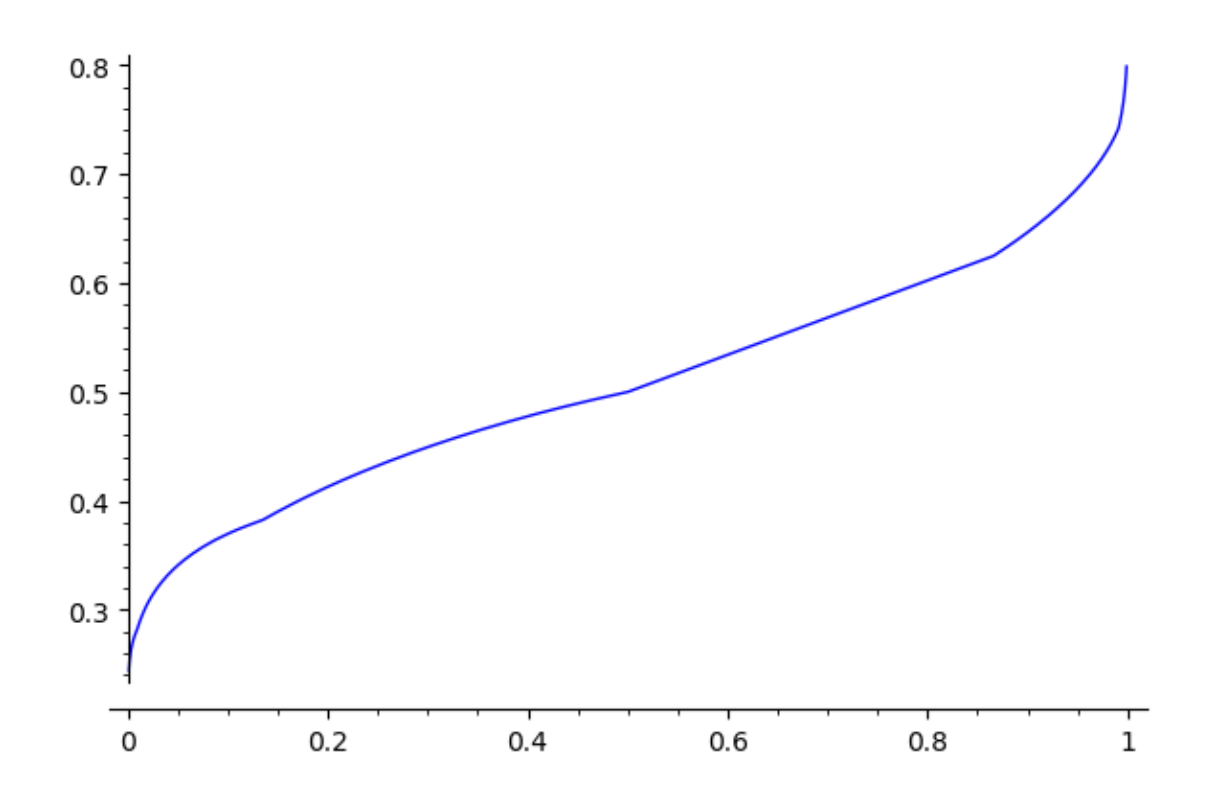

```
In [14]: # Check one value larger than b_f:
        show(h(9/10))
         # Check the conjugacy equation:
        assert( h(f(9/10)) == g(h(9/10)) )
```
 $-1/3200*((sqrt(19) - 5)/(sqrt(3) - 1) + 100)*((sqrt(19) - 5)/(sqrt(3) - 1) - 20)$ 

```
In [15]: # Check one value larger than b_f:
        show(h(1/4))
         # Check the conjugacy equation:
        assert( h(f(1/4)) == g(h(1/4)) )
```

```
-1/2*sqrt(-1/2*(sqrt(7) - 2)/(sqrt(3) - 1) + 5) + 3/2
```
We can graphically check the conjugacy. For plot1 we will plot *h* ∘ *f* and for plot2 we will plot  $g \circ h$ .

```
In [16]: plot1 = plot(lambda x: h(f(x)), 0.001, 0.999)
         show(plot1)
         plot2 = plot(lambda x: g(h(x)), 0.001, 0.999, color="red")
         show(plot2)
```
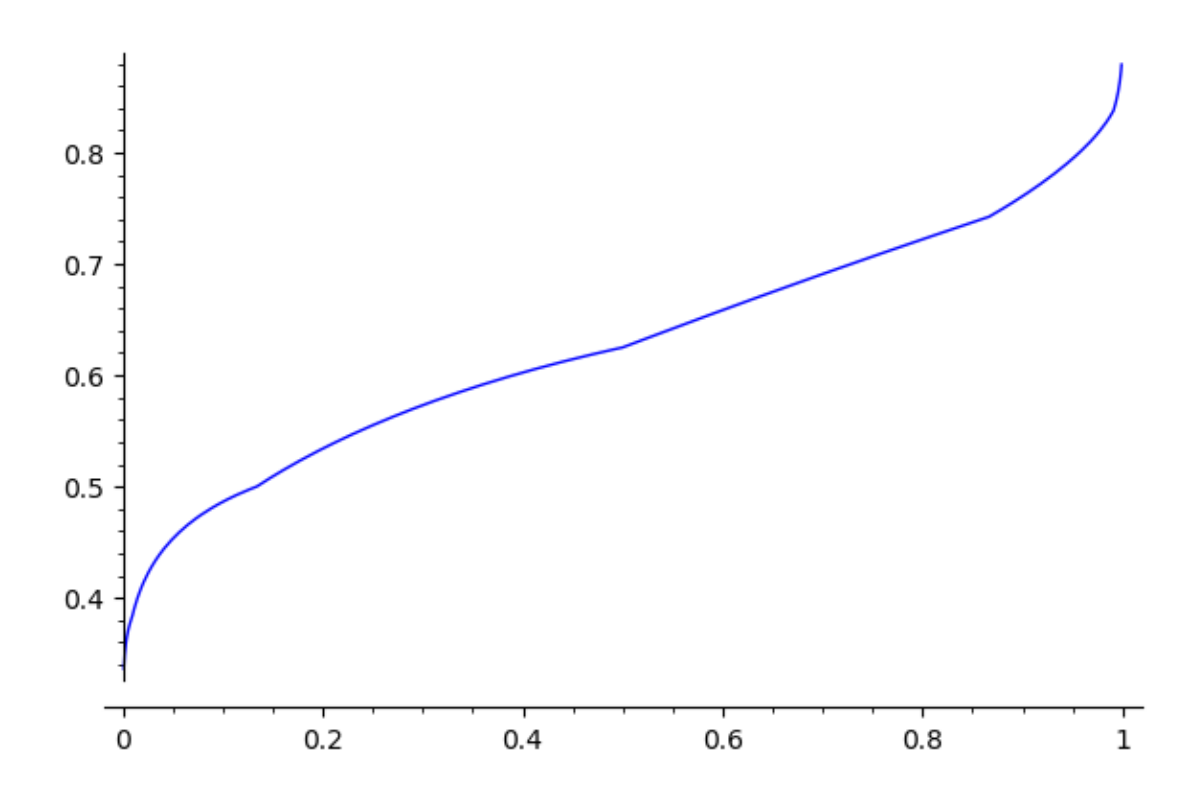

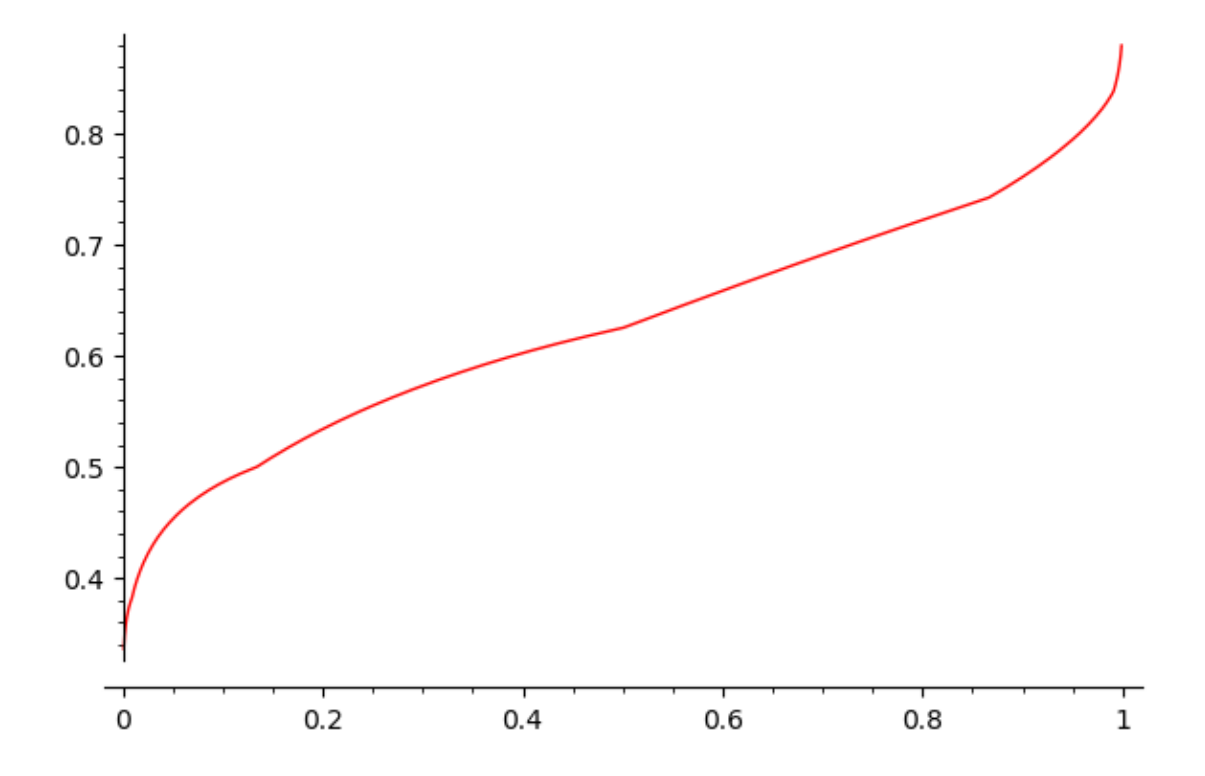

#### In [17]: *# Plot them on top of each other* plot1 + plot2

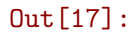

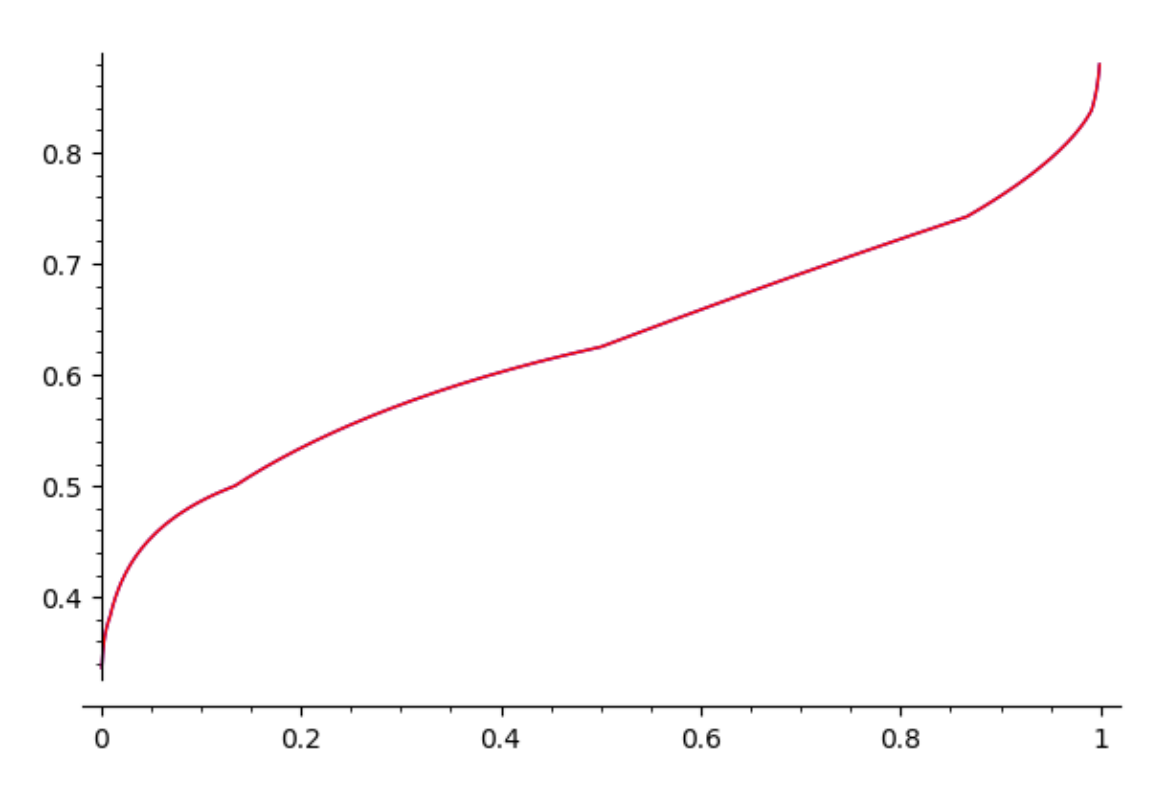

### In [18]: *# Note that h is continuous but not differentiable:* **def** approximate\_derivative\_of\_h(x, epsilon=0.0001): **return** (h(x+epsilon)-h(x)) / epsilon

In [19]: plot(approximate\_derivative\_of\_h,0.1,0.9)

Out[19]:

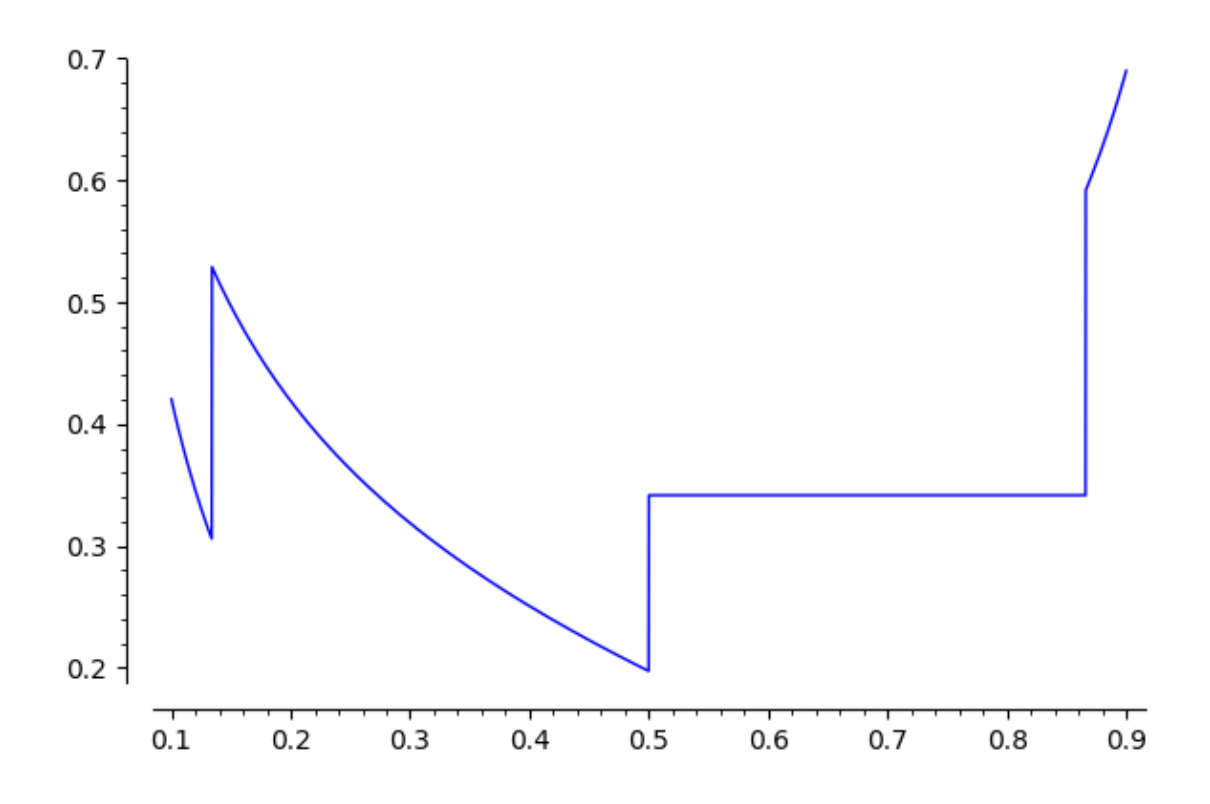

By fiddling appropriately with our function  $h_0(x)$  we could get *h* to be smooth. The main issue is derivatives at  $a_f$ . At other points, *h* is defined to be  $h_0$  or compositions of  $h_0$  with powers of  $f$ and *g*. Note that for values slightly bigger than  $a_f$ , *h* is given by *h*<sub>0</sub>. While for values slightly to the left of  $a_f$ , *h* is given by  $g^{-1} \circ h_0 \circ f$ . Thus if we want the derivative to match at  $a_f$ , we would have to have

$$
h'_0(a_f) = (g^{-1})'(h \circ f(a_f)) \cdot h'_0(f(a_f)) \cdot f'(a_f) = (g^{-1})'(b_g)h'_0(b_f)f'(a_f) = \frac{f'(a_f)}{g'(a_g)}h'_0(b_f).
$$

So we would have to choose  $h_0$  to satisfy  $g'(a_g)h'_0(a_f) = f'(a_f)h'_0(b_f)$ .